# *PENNDOT e-Notification*

# **Bureau of Design Engineering Computing Management Division**

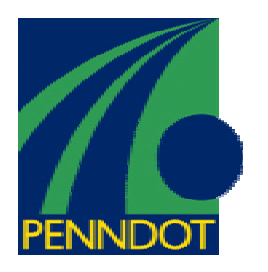

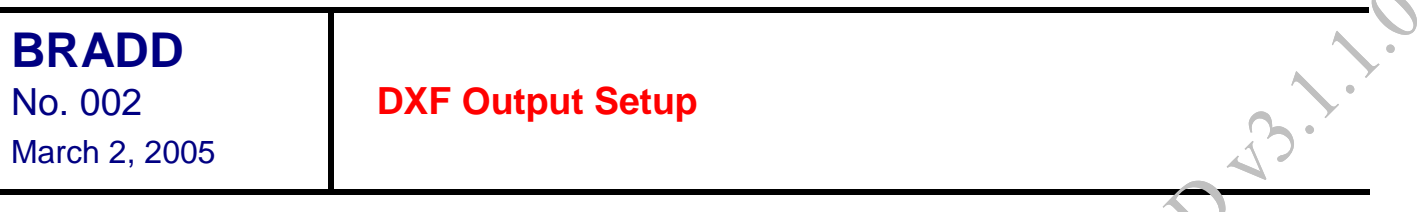

#### **Problem Statement:**

When using BRADD from a non-MicroStation workstation or PC, the intended format for the generation of the design drawing files will be DXF. It has been found that the DXF output option is not properly set up during the normal BRADD installation. The following two symptoms typically occur:

**Symptom 1**: On using the Generate Drawings tab, only DGN output format is active.

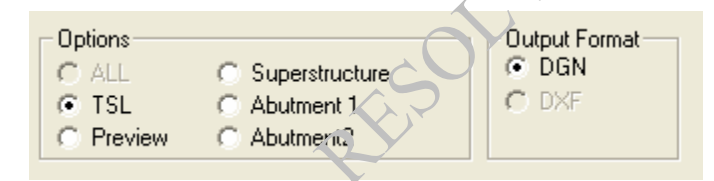

#### **Symptom 2**: Sheet generation fails with the error messages like:

%GRA-E-FIL, Microstation EXE file: "C:\Bentley\Program\MicroStation\USTATION.EXE" %GRA-E-FIL, Microstation EXE file does not exist.

#### **Problem Resolution:**

Go to the Generate Drawings tab of Options under the pull-down "Tools" menu of the BRADD GUI. It should be displayed as shown on the following page. The "DXF output available" check box should be grayed out and checked. While the DXF option *is* checked, it has **not** been properly activated.

Archived copies of all previously distributed e-Notifications can be obtained from the PENNDOT BRADD website at **http://bradd.engrprograms.com** and clicking on "e-Notification" and then "Mailing List Archives."

## **DXF Output Setup**

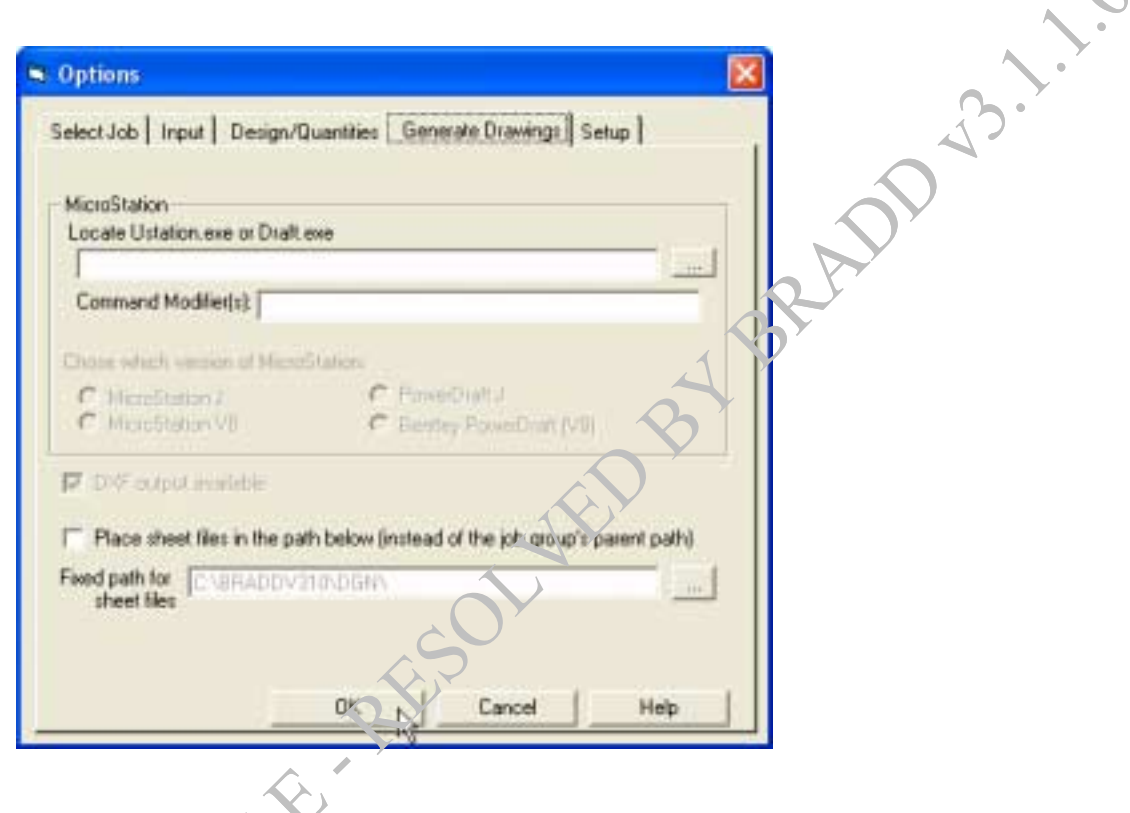

To activate the DXF option, you must click the [OK] button from the Options form. Once you click [OK], the following dialog box appears.

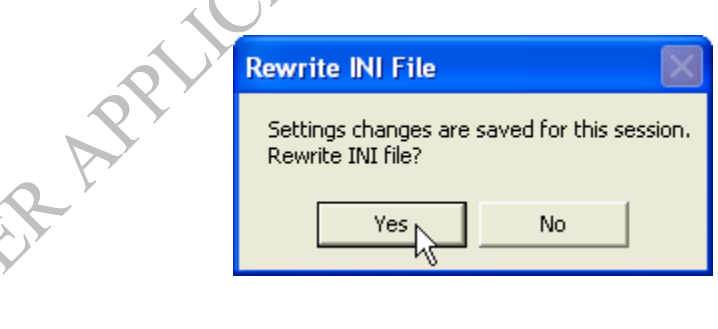

- 1

You must now click the [Yes] button from the "Rewrite INI File" query to make the DXF option active.

Archived copies of all previously distributed e-Notifications can be obtained from the PENNDOT BRADD website at **http://bradd.engrprograms.com** and clicking on "e-Notification" and then "Mailing List Archives."

### **DXF Output Setup**

have to refresh the display of the Generate Drawings tab (using F5)

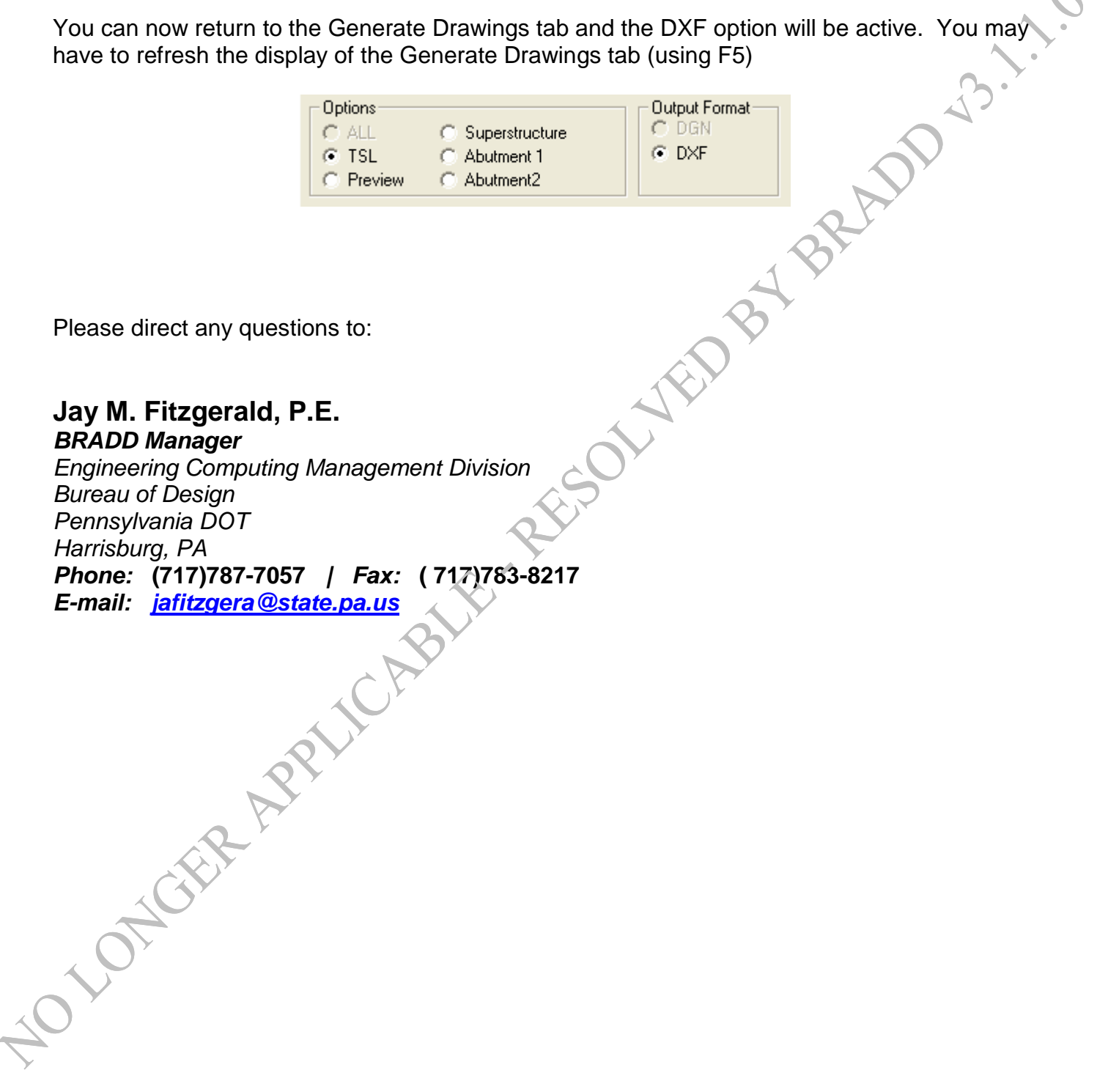

Archived copies of all previously distributed e-Notifications can be obtained from the PENNDOT BRADD website at **http://bradd.engrprograms.com** and clicking on "e-Notification" and then "Mailing List Archives."